## Seconde – Chapitre « réfraction et lentilles »

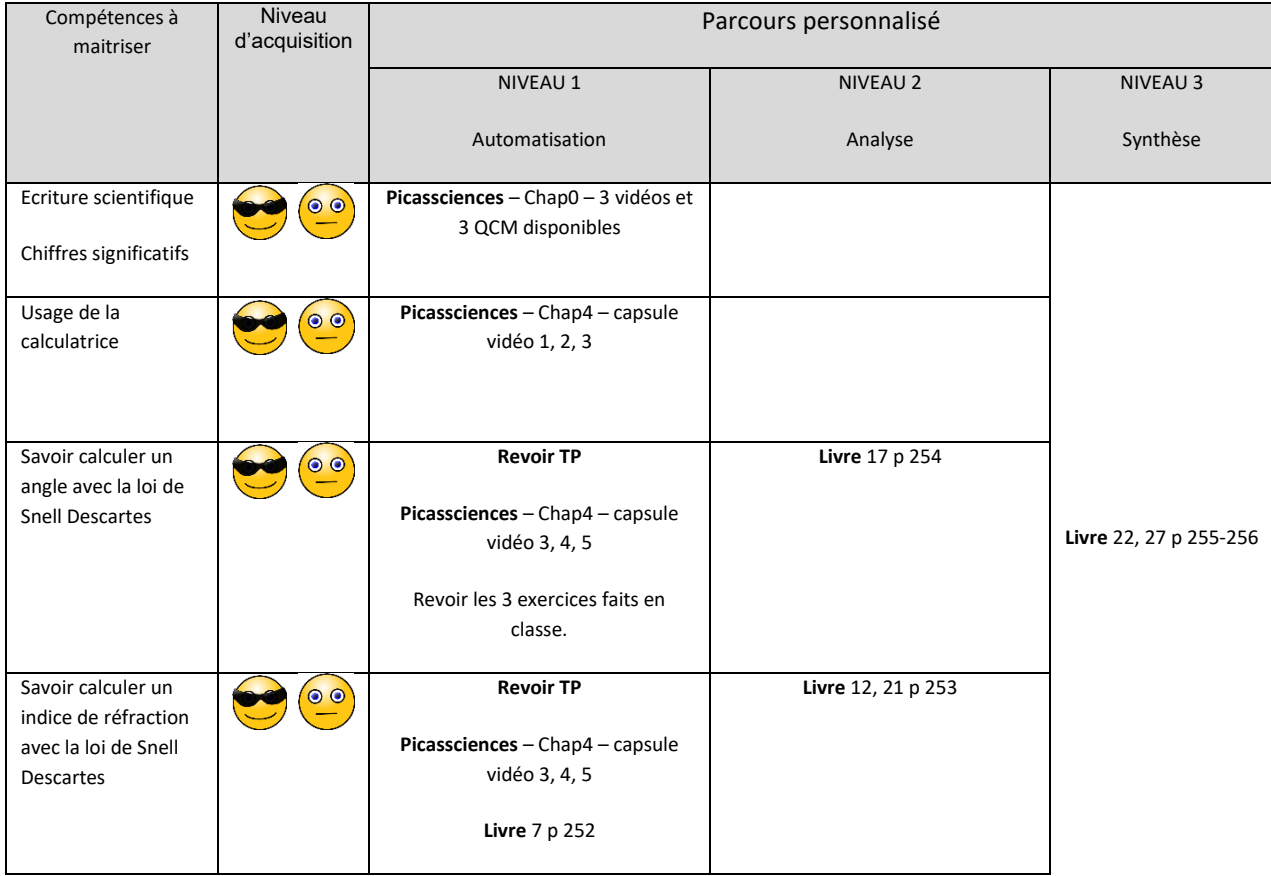

- *Réviser avant tout les activités réalisées en classe, puis celles proposées dans le tableau.*
- *Pour accéder aux vidéos et autres contenus interactifs, rendez-vous sur picassciences.com > espace élève 2nd*
- *Tous les corrigés des exercices du livre y sont également disponibles.*
- Si vous avez des questions, vous pouvez m'envoyer vos questions sur pronote<sup>c</sup> Bonnes *révisions !*